# **Liste di destinatari**

Se si ha bisogno di avere a disposizione diversi gruppi di destinatari a cui inviare comunicazioni, è necessario creare un file Excel con determinate caratteristiche.

Aprire un nuovo file Excel e selezionare una qualsiasi cella; cliccare il tasto destro e scegliere **Formato celle…**.

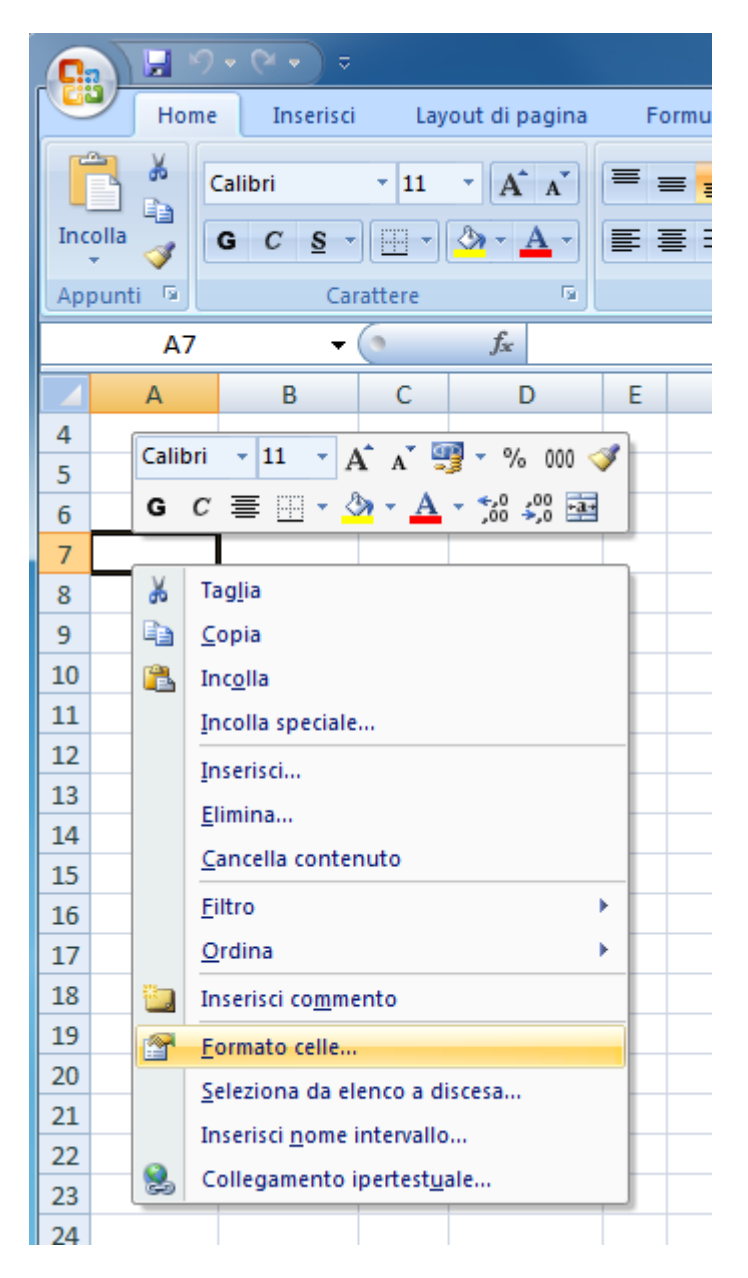

Nella tab Numero, in Categoria selezionare **Testo** e confermare cliccando OK.

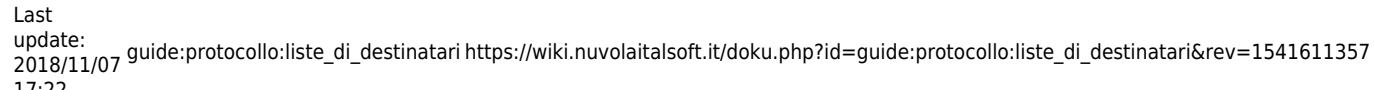

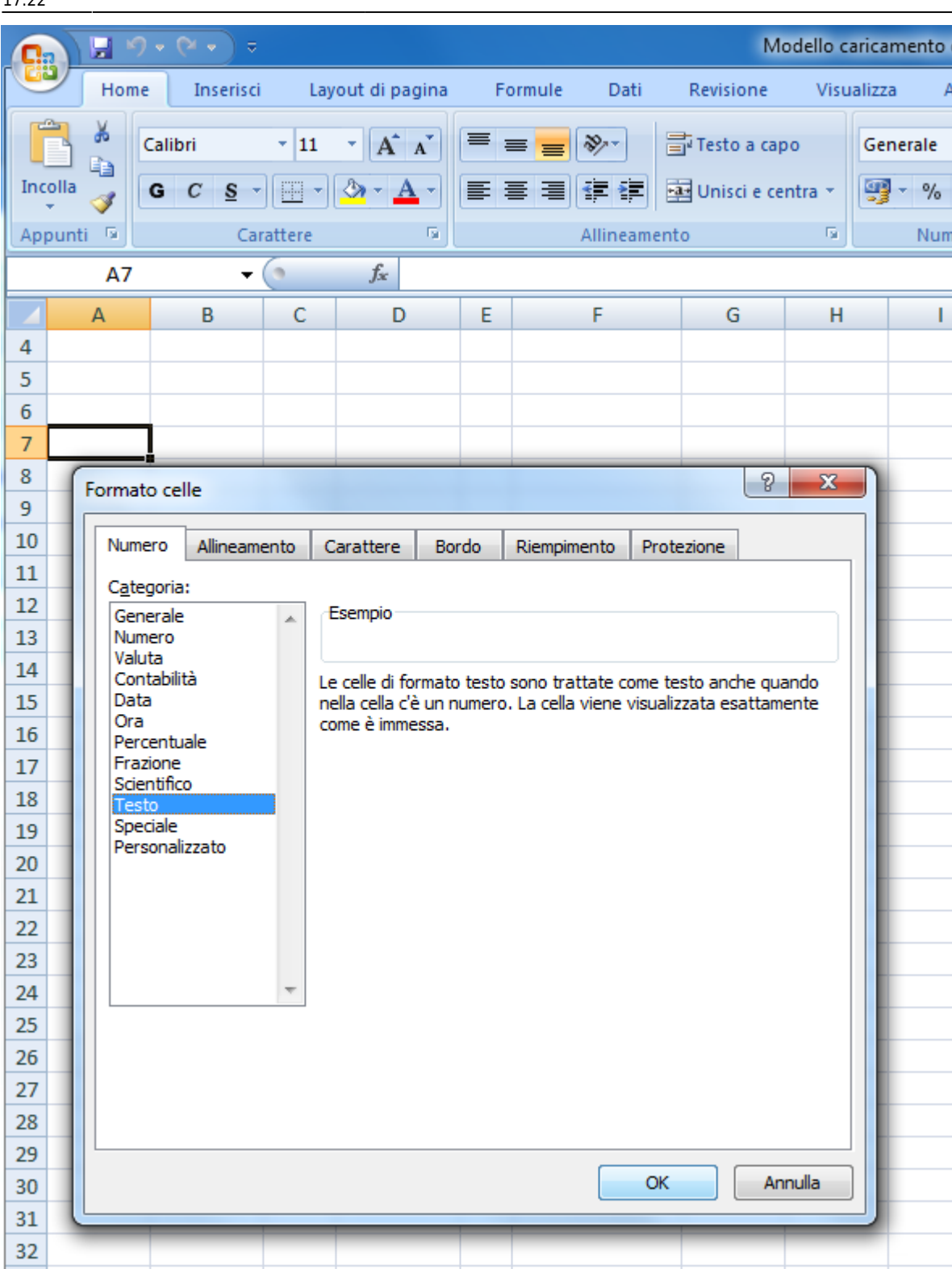

Nella colonna A inserire il nome del destinatario. Può essere il nome di un Ente, un privato, il nome e cognome di una persona, ecc. È un dato OBBLIGATORIO; nella colonna B si può inserire l'indirizzo (FACOLTATIVO); nella colonna C il nome della città (FACOLTATIVO); nella colonna D la provincia (FACOLTATIVO); nella colonna E il cap (FACOLTATIVO); nella colonna F l'indirizzo mail/pec (OBBLIGATORIO).

Il programma effettuerà un controllo sui dati inseriti: la provincia (campo D) deve essere di due

lettere; la mail (campo F) deve contenere la @ e un dominio valido.

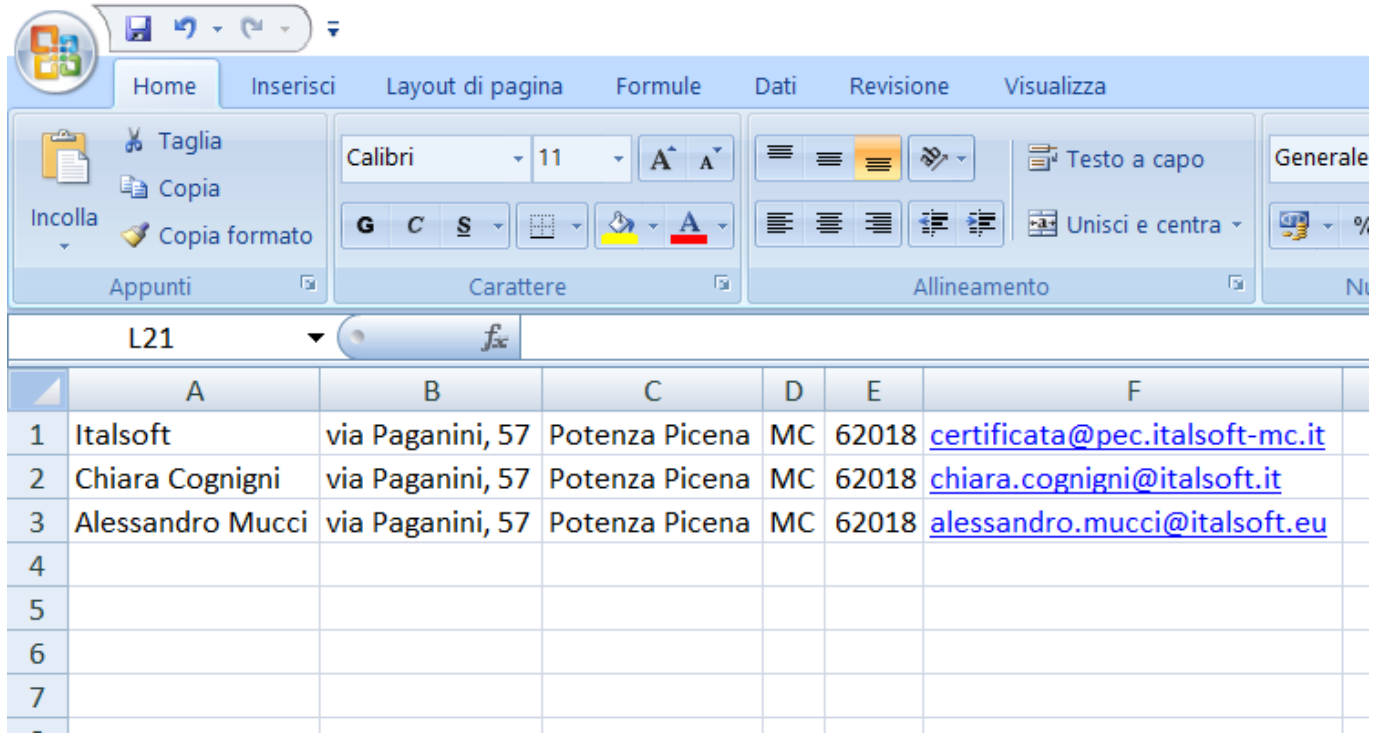

Dopo aver inserito tutti i destinatari della lista, scegliere **Salva con nome**.

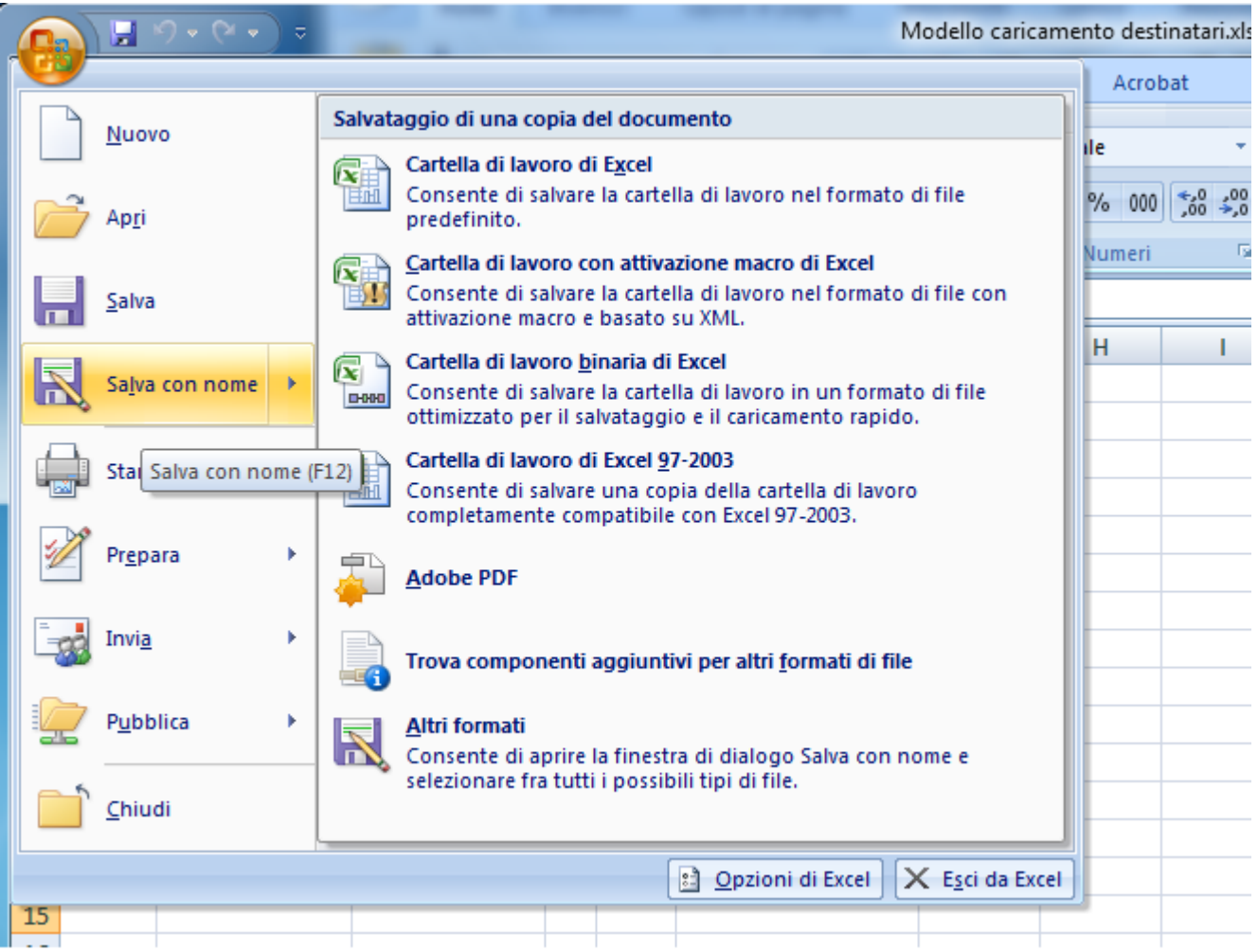

Scegliere dove salvare il file (è consigliabile salvarlo in una cartella condivisa, così che anche gli

Last<br>update: update: 2018/11/07 guide:protocollo:liste\_di\_destinatari https://wiki.nuvolaitalsoft.it/doku.php?id=guide:protocollo:liste\_di\_destinatari&rev=1541611357 17:22

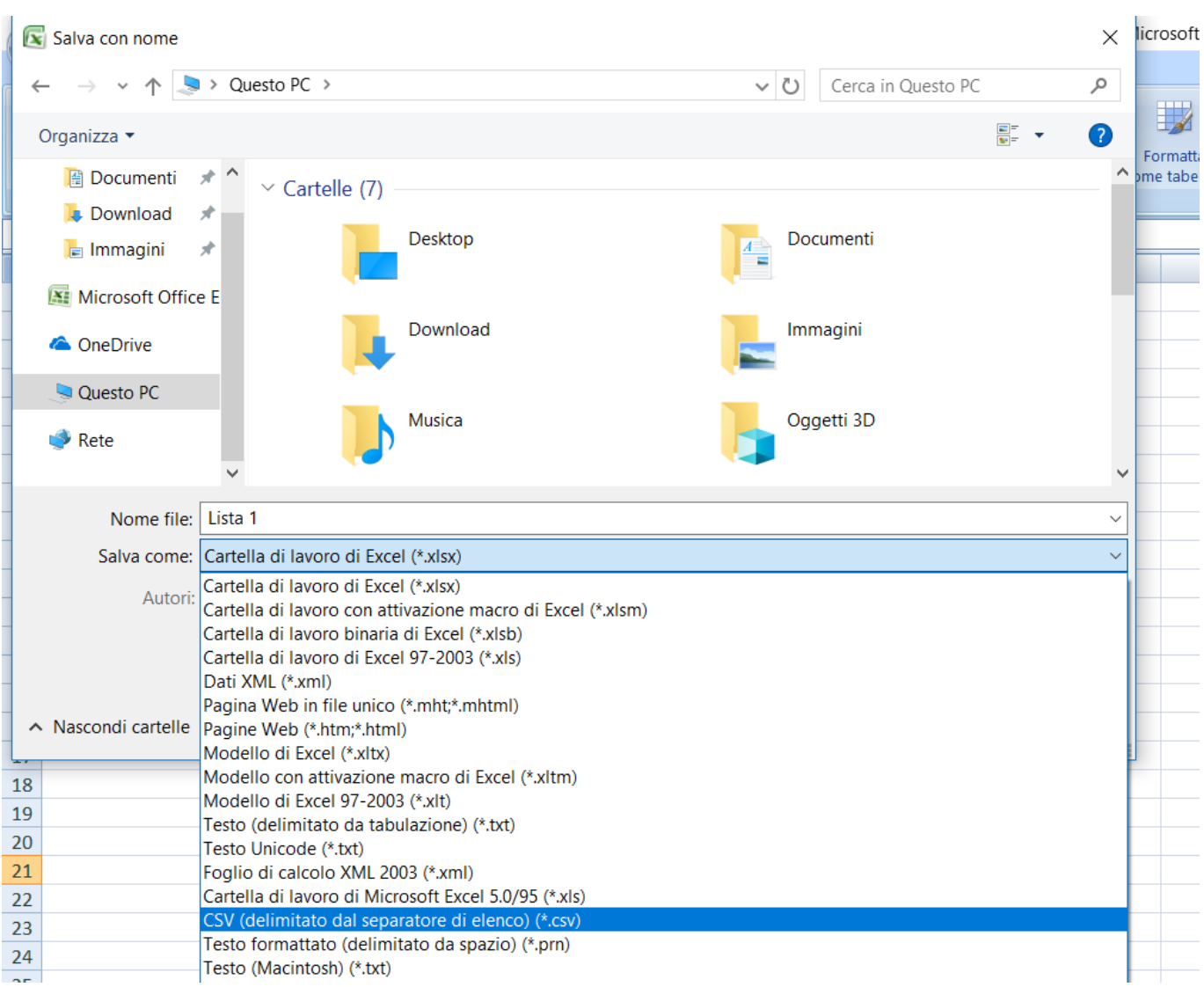

### altri utenti possano utilizzarla); rinominarlo e in Salva come: selezionare **CSV**.

#### Alla domanda di Excel, rispondere **Sì**.

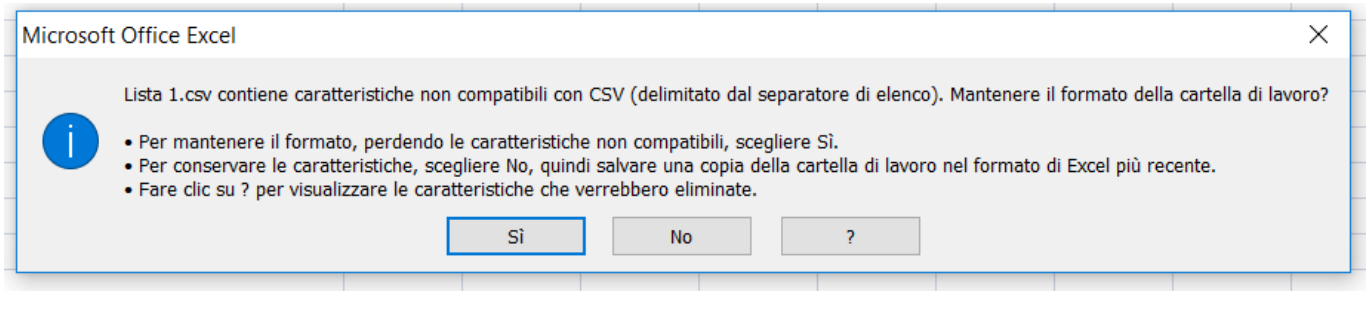

La lista è stata creata.

**Per caricare una lista di destinatari nel protocollo in partenza**, spostarsi nella tabella Altri Dest. e cliccare l'icona **Importa CSV**.

2024/06/03 21:30 5/6 Liste di destinatari

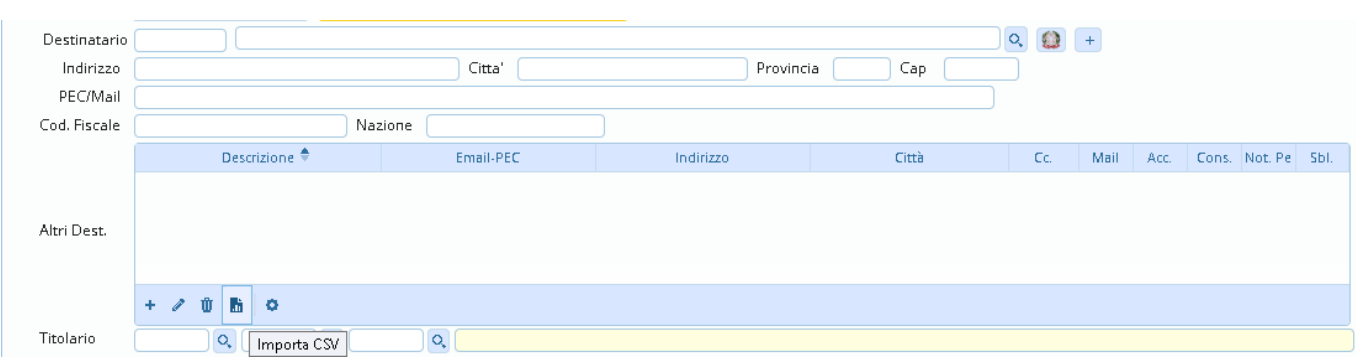

• Cliccare sull'icona **di** per poter scegliere il file da caricare.

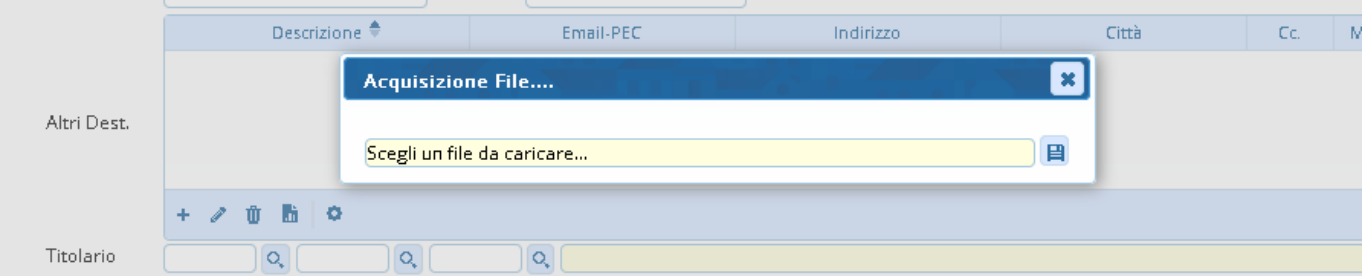

## Scegliere il file .csv

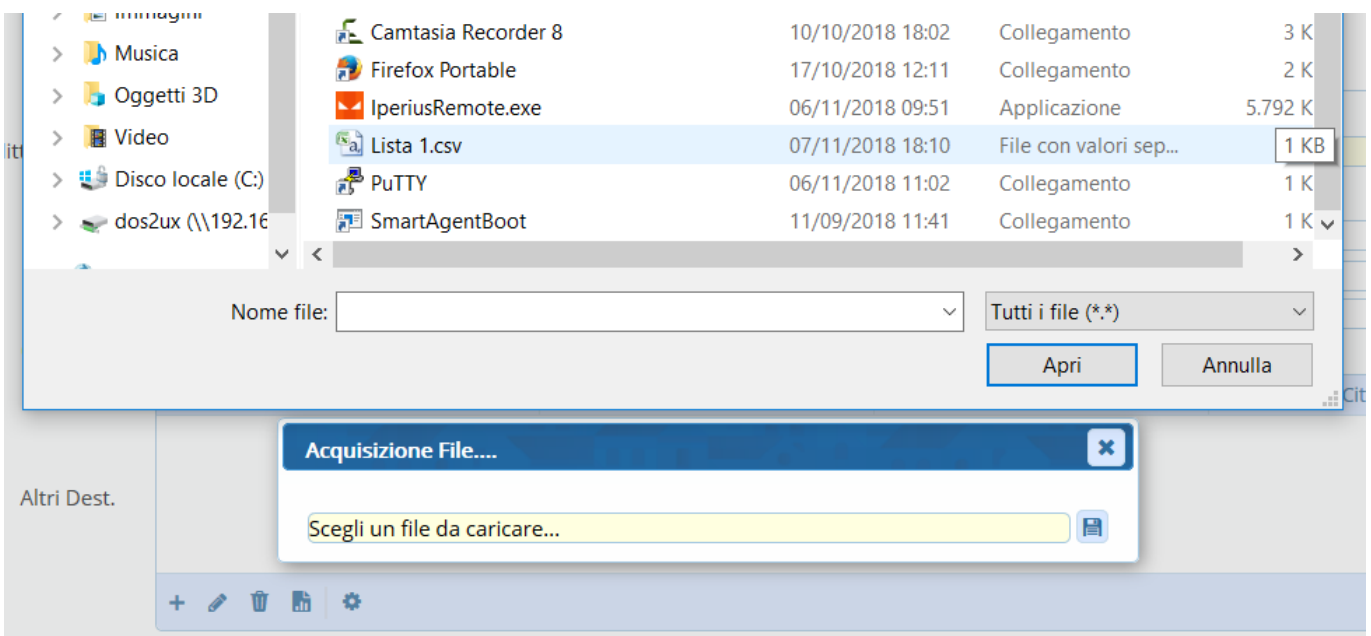

## La lista verrà caricata in questo modo:

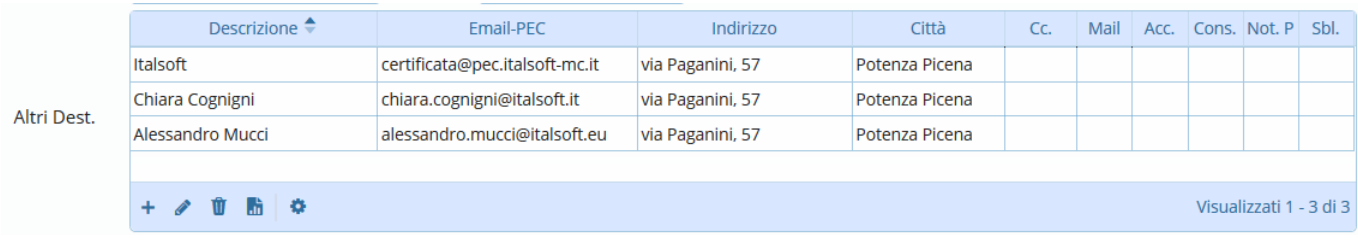

Last update: 2018/11/07 guide:protocollo:liste\_di\_destinatari https://wiki.nuvolaitalsoft.it/doku.php?id=guide:protocollo:liste\_di\_destinatari&rev=1541611357 17:22

From: <https://wiki.nuvolaitalsoft.it/>- **wiki**

Permanent link: **[https://wiki.nuvolaitalsoft.it/doku.php?id=guide:protocollo:liste\\_di\\_destinatari&rev=1541611357](https://wiki.nuvolaitalsoft.it/doku.php?id=guide:protocollo:liste_di_destinatari&rev=1541611357)**

Last update: **2018/11/07 17:22**

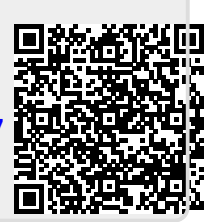